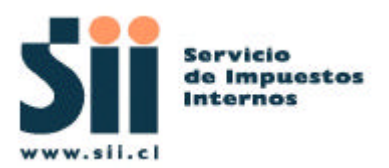

# **Manual de Desarrollador Externo**

# **Solicitud Reenvío de Correo Validación DTE**

**Oficina Factura Electrónica Subdirección Informática Servicio Impuestos Internos**

**Fecha:11/05/2007**

## **INDICE**

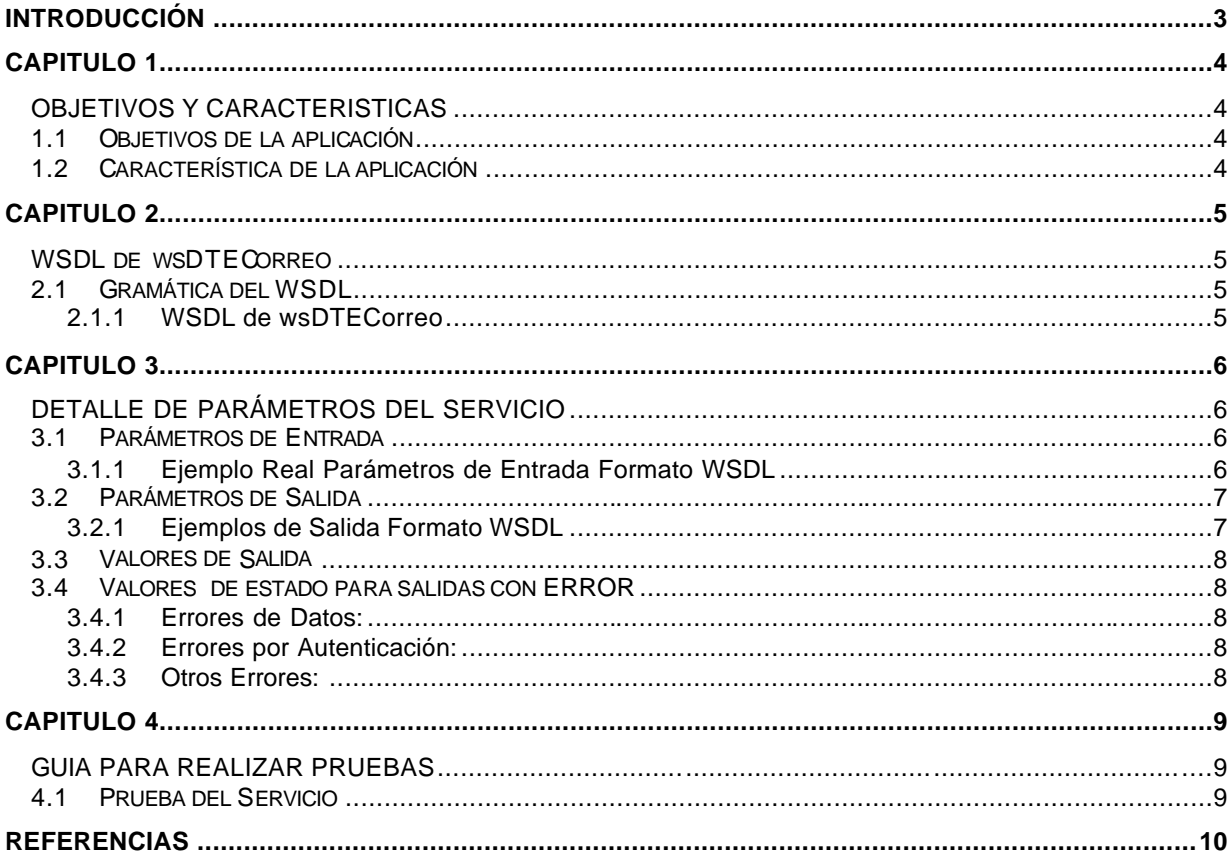

## **INTRODUCCIÓN**

El servicio wsDTECorreo, forma parte del proyecto Documentos Tributarios Electrónicos (DTE), y corresponde a un servicio que permite a las empresas (contribuyentes) solicitar en forma automática al SII el reenvío de los correos con diagnostico de validación DTE para trackids específicos.

Este documento está dirigido a quienes tengan la misión de utilizar y probar este servicio.

La forma de acceder a este servicio es a través de WSDL (Web Services Definition Language). Este es un lenguaje descriptor, basado en XML, que permite conocer en forma abstracta, la gramática de los componentes de un webservice (ubicación, formato, tipos de datos, servicios, funciones, parámetros de entrada, salida, etc).

El WSDL que se detalla en este documento apunta al ambiente de certificación del SII, sin embargo este ambiente **es una copia fiel del ambiente de producción.**

La ubicación del WSDL de wsDTECorreo es:

Certificación : https://maullin.sii.cl/DTEWS/services/wsDTECorreo?wsdl

Producción : https://palena.sii.cl/DTEWS/services/wsDTECorreo?wsdl

Una vez que el cliente conoce el WSDL del webservice, debe construir un Request en formato SOAP (Simple Object Access Protocolo), para luego enviarlo hacia el proveedor de servicio (SII), previa Autenticación.

Respecto a la Autenticación, para poder realizar consultas hacia cualquier webservice entregado por el SII, los clientes deben estar previamente autenticados a través de la **AUTENTICACIÓN AUTOMATICA**.

#### **Requisitos de uso.**

Para poder utilizar este manual, es necesario tener previo conocimiento de XML, Web Services y Certificado Digital.

#### **Recomendaciones.**

Se recomienda el uso de la herramienta XMLSPY5 de la Altova ( http://www.altova.com ).

# **CAPITULO 1**

## **OBJETIVOS Y CARACTERISTICAS**

#### **1.1 Objetivos de la aplicación**

El servicio wsDTECorreo, forma parte del proyecto Documentos Tributarios Electrónicos (DTE), y corresponde a un servicio que permite a las empresas (contribuyentes) solicitar en forma automática al SII el reenvío de los correos con diagnostico de validación DTE para trackids específicos.

#### **1.2 Característica de la aplicación**

- ¸ El servicio wsDTECorreo es de tipo "Consulta-Respuesta"
- $\checkmark$  Es una aplicación B2B.
- $\checkmark$  Esta aplicación puede ser utilizada por aquellos usuarios habilitados para su uso.
- ¸ Para solicitar un reenvío de correo el contribuyente autenticado, debe tener representación sobre la empresa emisora de los documentos.

## **CAPITULO 2**

### **WSDL de wsDTECorreo**

#### **2.1 Gramática del WSDL**

El siguiente cuadro muestra el WSDL del webservice wsDTECorreo.

#### **2.1.1 WSDL de wsDTECorreo**

```
<?xml version="1.0" encoding="UTF-8" ?>
- <wsdl:definitions targetNamespace="http://DefaultNamespace"
   xmlns="http://schemas.xmlsoap.org/wsdl/"
   xmlns:apachesoap="http://xml.apache.org/xml-soap"
   xmlns:impl="http://DefaultNamespace"
   xmlns:intf="http://DefaultNamespace"
   xmlns:soapenc="http://schemas.xmlsoap.org/soap/encoding/"
   xmlns:wsdl="http://schemas.xmlsoap.org/wsdl/"
   xmlns:wsdlsoap="http://schemas.xmlsoap.org/wsdl/soap/"
   xmlns:xsd="http://www.w3.org/2001/XMLSchema">
  - <wsdl:message name="reenvioCorreoRequest">
      <wsdl:part name="Token" type="xsd:string" />
      <wsdl:part name="RutEmpresa" type="xsd:string" />
      <wsdl:part name="DvEmpresa" type="xsd:string" />
      <wsdl:part name="TrackId" type="xsd:string" />
    </wsdl:message>
   <wsdl:message name="getEnvRequest" />
 + <wsdl:message name="getVersionMayorResponse">
  - <wsdl:message name="reenvioCorreoResponse">
      <wsdl:part name="reenvioCorreoReturn" type="xsd:string" />
   </wsdl:message>
   <wsdl:message name="getVersionMenorRequest" />
    <wsdl:message name="getVersionMayorRequest" />
 + <wsdl:message name="getEnvResponse">
    <wsdl:message name="getVersionPatchRequest" />
 + <wsdl:message name="getVersionMenorResponse">
 + <wsdl:message name="getVersionPatchResponse">
  + <wsdl:portType name="wsDTECorreo">
 + <wsdl:binding name="wsDTECorreoSoapBinding"
      type="impl:wsDTECorreo">
  + <wsdl:service name="wsDTECorreoService">
  </wsdl:definitions>
```
# **CAPITULO 3**

## **DETALLE DE PARÁMETROS DEL SERVICIO**

#### **3.1 Parámetros de Entrada**

Los parámetros de entrada requeridos por el servicio, se detallan en el siguiente ejemplo:

#### **3.1.1 Ejemplo Real Parámetros de Entrada Formato WSDL**

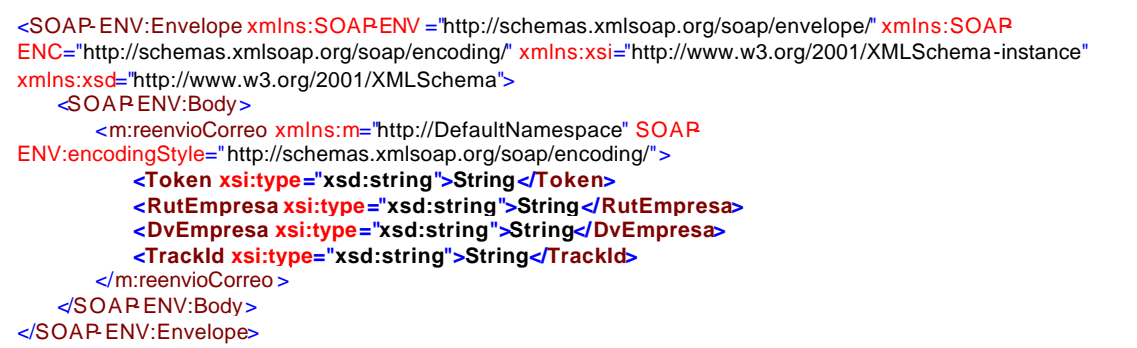

**Figura 3-1**

#### **Donde:**

| Campo      | Tipo                | Largo    | <b>Detalle</b>                                                                                                    | Obligatorio |
|------------|---------------------|----------|----------------------------------------------------------------------------------------------------|-------------|
| Token      | String Alfanumérico | $1 - 40$ | El Token es un identificador único que<br>identifica a un contribuyente, el cual es<br>almacenado y enviado al cliente en el<br>Header del<br>Response de<br>la<br>Autenticación Automática<br>con<br>Certificado Digital (CD), y permite la<br>búsqueda de toda la información<br>relacionada a una sesión del cliente.<br>El contribuyente autenticado debe tener<br>representación sobre<br>la<br>empresa<br>emisora. | S           |
| RutEmpresa | String numérico     | 1-8      | Rut de la Empresa emisora del envio                                                                                                    | S           |
| DvEmpresa  | String Alfanumérico | 1-1      | Dy del Emisor.                                                                                                    | S           |
| TrackId    | String numérico     | $1 - 10$ | Trackid al que se le solicita el reenvío.                                                                                                    | S           |

**Tabla 3-1**

#### **3.2 Parámetros de Salida**

La salida del servicio corresponden a un "string" XML codificado, por lo tanto, es necesario que el programa cliente sea capaz de decodificar el "string" y llevarlo a formato original, los campos de retorno son: ESTADO y GLOSA, ERR\_CODE, GLOSA\_ERR, NUM\_ATENCIÓN.

#### **3.2.1 Ejemplos de Salida Formato WSDL**

```
 <?xml version="1.0" encoding="UTF-8"?>
<SII:RESPUESTA xmlns:SII="http://www.sii.cl/XMLSchema">
  <SII:RESP_HDR>
     <SII:ESTADO>0</SII:ESTADO>
  </SII:RESP_HDR>
  <SII:RESP_BODY />
</SII:RESPUESTA >
```
#### **Figura 3-2** Respuesta Correcta

```
 <?xml version="1.0" encoding="UTF-8"?>
<SII:RESPUESTA xmlns:SII="http://www.sii.cl/XMLSchema">
  <SII:RESP_HDR>
     <SII:ESTADO>105</SII:ESTADO>
     <SII:GLOSA>TRACKID NO EXISTE</SII:GLOSA>
  </SII:RESP_HDR>
  <SII:RESP_BODY />
</SII:RESPUESTA >
```
#### **Figura 3-3** Respuesta con error

<?xml version="1.0" encoding="UTF-8"?> <SII:RESPUESTA xmlns:SII="http://www.sii.cl/XMLSchema"> <SII:RES P\_HDR> <SII:ESTADO>**114**</SII:ESTADO> <SII:GLOSA >**ENVIO NO HA CONCLUIDO VALIDACION**</SII:GLOSA> </SII:RESP\_HDR> <SII:RESP\_BODY /> </SII:RESPUESTA >

**Figura 3-4** Respuesta con error, no existe correo para reenvio

#### **Donde:**

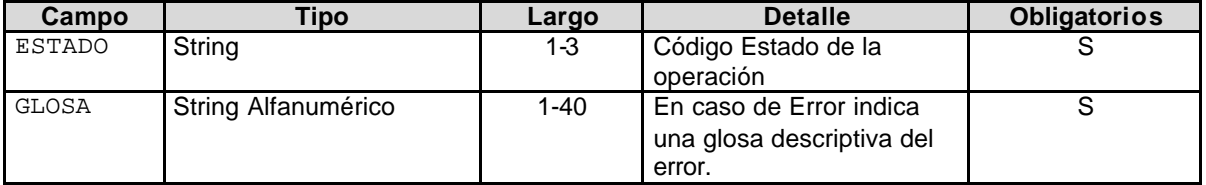

**Tabla 3-2**

#### **3.3 Valores de Salida**

El resultado del requerimiento puede arrojar uno de los siguientes valores:

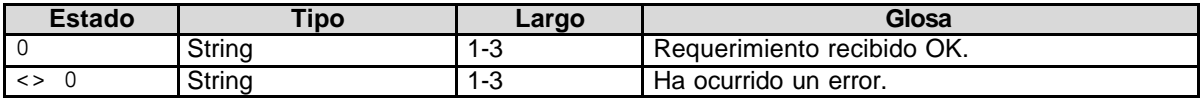

#### **Tabla 3-3**

#### **3.4 Valores de estado para salidas con ERROR**

#### **3.4.1 Errores de Datos:**

El resultado de la consulta puede arrojar uno de los siguientes Estados de Error:

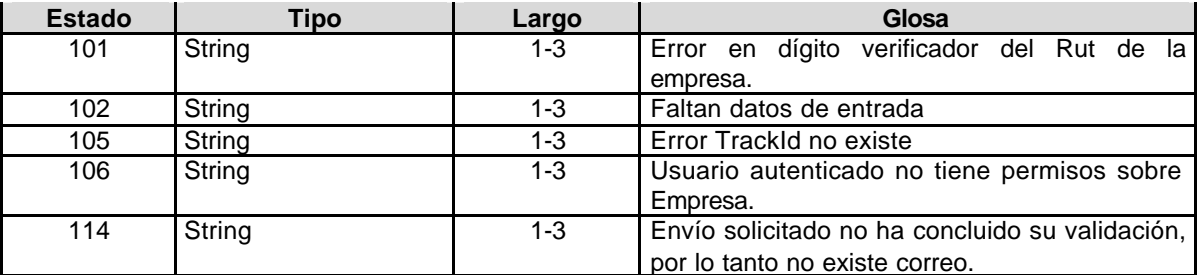

#### **Tabla 3-4**

#### **3.4.2 Errores por Autenticación:**

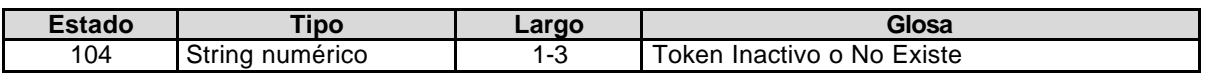

#### **Tabla 3-5**

#### **3.4.3 Otros Errores:**

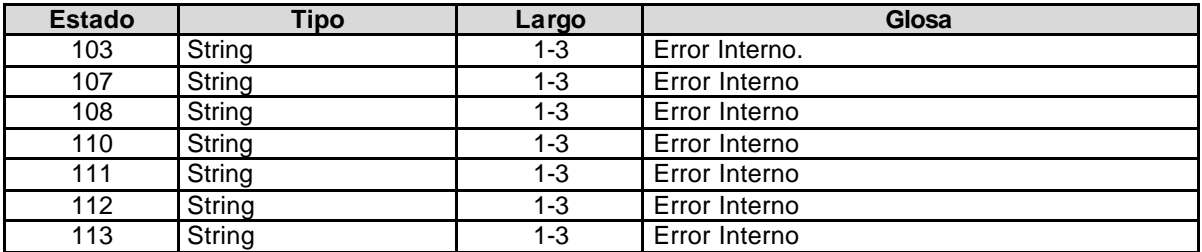

#### **Tabla 3-6**

# **CAPITULO 4**

## **GUIA PARA REALIZAR PRUEBAS**

#### **4.1 Prueba del Servicio**

Para probar el servicio, se deben seguir los siguientes pasos:

1.- Autenticarse mediante Autenticación Automática con Certificado Digital (CD).

**Nota:** El proceso de la Autenticación Automática con CD, permitirá obtener un **Token**, el cuál es requerido como parámetro de entrada por el webservice wsDTECorreo.

Para la implementación de la autenticación, se recomienda ver "Manual del Desarrollador Autenticación Automática**".**

2.- Una vez obtenido el Token, se debe invocar al sitio donde se encuentra el webservice wsDTECorreo, ejemplo:

Certificación : https://maullin.sii.cl/DTEWS/services/wsDTECorreo?wsdl

Producción : https://palena.sii.cl/DTEWS/services/wsDTECorreo?wsdl

3.- Luego, para realizar las pruebas, al WS invocado, se le deben pasar los parámetros de entrada requeridos por la función reenvioCorreo, estos son: Token, RutEmpresa, DvEmpresa, TrackId.

4.- Como respuesta del WS se obtiene un XML con los siguientes tags:

- $\checkmark$  ESTADO
- $\checkmark$  GLOSA (solo en caso de error)

# **REFERENCIAS**

Para mayor información sobre temas tratados en este manual, se recomienda visitar:

**Documentación WSDL:**  http://www.w3.org/TR/wsdl

**Herramienta XMLSPY :**  http://www.xmlspy.com/features\_wsdl.html

**Manual del Desarrollador Autenticación Automática :**  http://www.sii.cl/factura\_electronica/autenticacion.pdf